# **JobSub - Idea #22383**

# **Change superuser behavior to not need VOMS authentication**

04/16/2019 10:14 AM - Shreyas Bhat

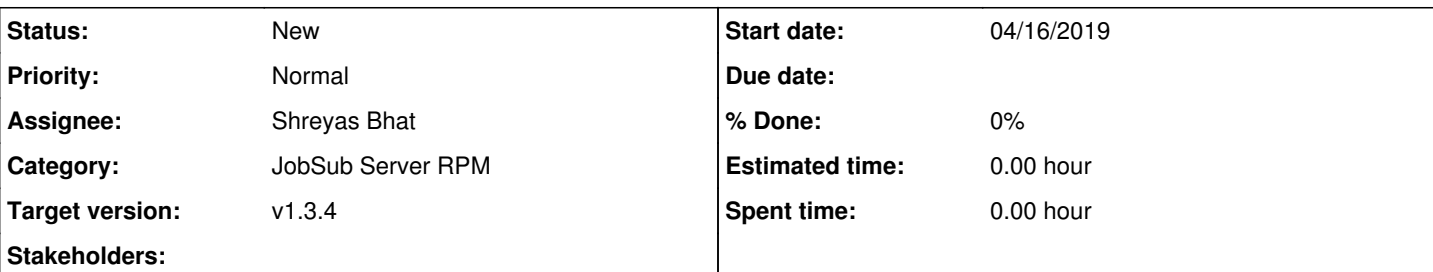

## **Description**

This is an idea that Kevin Retzke came up with when realizing that, for example, for landscape certs to properly access sandboxes in jobsub, he needed to make sure that he was in every single VO that jobsub supports.

The idea is that a global superuser shouldn't need VOMS to do anything. If they present a cert that FERRY maps to a global superuser, then they should be authenticated to *at least* read files.

I filed this as an idea because it's a major change that needs discussion.

## **History**

### **#1 - 04/23/2019 10:27 AM - Shreyas Bhat**

Log output as an example

[22/Apr/2019:10:04:06] [139982376310528]: jobsub\_api.py starting: JOBSUB\_INI\_FILE:/opt/jobsub/server/conf/job sub.ini cacheing:False cache\_duration:120 seconds [22/Apr/2019:10:04:06] [139982376310528:scheddload.py:index] acctgroup=uboone, kwargs={} [22/Apr/2019:10:04:06] [139982376310528:condor\_commands.py:ui\_condor\_status\_totalrunningjobs] condor\_status schedd -constraint 'stringListMember(name,"jobsub01.fnal.gov,jobsub02.fnal.gov")&&(supportedvolist=?=Null || s tringlistimember("uboone",supportedvolist)=?=true)&&!isUndefined(InDownTime) && (InDownTime =!= True)&&(InDown Time =!= "True") && stringListMember(name,"jobsub01.fnal.gov,jobsub02.fnal.gov")' -af name TotalRunningJobs [22/Apr/2019:10:07:45] [139982628067072]: jobsub\_api.py starting: JOBSUB\_INI\_FILE:/opt/jobsub/server/conf/job sub.ini cacheing:False cache\_duration:120 seconds [22/Apr/2019:10:07:45] [139982376310528]: jobsub\_api.py starting: JOBSUB\_INI\_FILE:/opt/jobsub/server/conf/job sub.ini cacheing:False cache\_duration:120 seconds [22/Apr/2019:10:07:45] [139982376310528:jobsub.py:default\_voms\_role] default voms role for accel : Analysis [22/Apr/2019:10:07:45] [139982376310528:auth.py:wrapper] [22/Apr/2019:10:07:45] [139982376310528:auth.py:wrapper] args = (<sandboxes.SandboxesResource object at 0x7f5 02862c8d0>,) kwargs={'acctgroup': 'accel', 'user\_id': 'tropin', 'job\_id': '18652252.0@jobsub02.fnal.gov', 'fil e\_id': 'lbnf2019-apex.sh\_20190421\_040136\_2385450\_0\_1\_cluster.18652252.132.out'} [22/Apr/2019:10:07:45] [139982376310528:auth.py:wrapper] request method=GET [22/Apr/2019:10:07:45] [139982376310528:auth.py:wrapper] DN: /DC=org/DC=incommon/C=US/ST=IL/L=Batavia/O=Fermi Research Alliance/OU=Fermilab/CN=jobview-graphitesrv01.fnal.gov, acctgroup: accel [22/Apr/2019:10:07:45] [139982376310528:auth.py:create\_voms\_proxy] create\_voms\_proxy: Authenticating DN: /DC= org/DC=incommon/C=US/ST=IL/L=Batavia/O=Fermi Research Alliance/OU=Fermilab/CN=jobview-graphitesrv01.fnal.gov [22/Apr/2019:10:07:45] [139982376310528:auth.py:authenticate] Authentication method precedence: ['ferry'] [22/Apr/2019:10:07:45] [139982376310528:auth.py:authenticate] Authenticating using method: ferry [22/Apr/2019:10:07:45] [139982376310528:auth\_ferry.py:authenticate] acctgroup=accel, acctrole=Analysis [22/Apr/2019:10:07:45] [139982376310528:authutils.py:json\_from\_file] checking for /var/lib/jobsub/ferry/vo\_ro le\_fqan\_map.json [22/Apr/2019:10:07:45] [139982376310528:authutils.py:json\_from\_file] age of /var/lib/jobsub/ferry/vo\_role\_fqa n\_map.json is 397.629441023 [22/Apr/2019:10:07:45] [139982376310528:auth\_ferry.py:authenticate] fqan=None [22/Apr/2019:10:07:45] [139982376310528:authutils.py:json\_from\_file] checking for /var/lib/jobsub/ferry/fqan\_ user map.json [22/Apr/2019:10:07:45] [139982376310528:authutils.py:json\_from\_file] age of /var/lib/jobsub/ferry/fqan\_user\_m ap.json is 397.6242342 [22/Apr/2019:10:07:45] [139982376310528:authutils.py:json\_from\_file] checking for /var/lib/jobsub/ferry/dn\_us er\_roles\_map.json [22/Apr/2019:10:07:45] [139982376310528:authutils.py:json\_from\_file] age of /var/lib/jobsub/ferry/dn\_user\_rol es\_map.json is 388.222054958 [22/Apr/2019:10:07:45] [139982376310528:auth\_ferry.py:authenticate] ferry mapped dn '/DC=org/DC=incommon/C=US /ST=IL/L=Batavia/O=Fermi Research Alliance/OU=Fermilab/CN=jobview-graphitesrv01.fnal.gov' fqan 'None' to 'kret  $7k \geq 1$ [22/Apr/2019:10:07:45] [139982376310528:auth.py:create\_voms\_proxy] create\_voms\_proxy: Authorizing user: kretz ke acctgroup: accel role: Analysis

[22/Apr/2019:10:07:45] [139982376310528:auth.py:authorize] Authorizing method precedence: ['ferry'] [22/Apr/2019:10:07:45] [139982376310528:auth.py:authorize] Authorizing using method: ferry [22/Apr/2019:10:07:45] [139982376310528:jobsub.py:default\_voms\_role] default voms role for accel : Analysis [22/Apr/2019:10:07:45] [139982376310528:authutils.py:x509\_proxy\_fname] Using x509\_proxy\_name=/var/lib/jobsub/ creds/proxies/accel/x509cc\_kretzke\_Analysis [22/Apr/2019:10:07:45] [139982376310528:authutils.py:needs\_refresh] /var/lib/jobsub/creds/proxies/accel/x509c c\_kretzke\_Analysis 3600 [22/Apr/2019:10:07:45] [139982376310528:authutils.py:needs\_refresh] /var/lib/jobsub/creds/proxies/accel/x509c c\_kretzke\_Analysis does not exist, need to refresh [22/Apr/2019:10:07:45] [139982376310528:jobsub.py:should\_transfer\_krb5cc] group accel is NOT authorized to tr ansfer krb5 cache [22/Apr/2019:10:07:45] [139982376310528:auth\_myproxy.py:authorize] /usr/bin/myproxy-logon -n -l "/DC=org/DC=i ncommon/C=US/ST=IL/L=Batavia/O=Fermi Research Alliance/OU=Fermilab/CN=jobview-graphitesrv01.fnal.gov" -s mypro xy.fnal.gov -t 24 -o /var/lib/jobsub/tmp/x509cc\_kretzke\_Analysis\_11s10t [22/Apr/2019:10:07:45] [139982376310528:auth\_myproxy.py:authorize] out= A credential has been received for us er /DC=org/DC=incommon/C=US/ST=IL/L=Batavia/O=Fermi Research Alliance/OU=Fermilab/CN=jobview-graphitesrv01.fna l.gov in /var/lib/jobsub/tmp/x509cc\_kretzke\_Analysis\_11s10t. [22/Apr/2019:10:07:45] [139982376310528:authutils.py:x509pair\_to\_vomsproxy] tmp\_proxy\_fname=/var/lib/jobsub/t mp/x509cc\_kretzke\_Analysis\_11s10t\_mzB1N\_ [22/Apr/2019:10:07:45] [139982376310528:authutils.py:x509pair\_to\_vomsproxy] /usr/bin/voms-proxy-init -noregen -rfc -ignorewarn -valid 24:00 -bits 1024 -voms fermilab:/fermilab/accel/Role=Analysis -out /var/li b/jobsub/tmp/x509cc\_kretzke\_Analysis\_11s10t\_mzB1N\_ -cert /var/lib/jobsub/tmp/x509cc\_kretzke\_Analysis\_11s10t -k ey /var/lib/jobsub/tmp/x509cc\_kretzke\_Analysis\_11s10t [22/Apr/2019:10:07:45] [139982376310528:authutils.py:make\_proxy\_from\_cmd] cmd=/usr/bin/voms-proxy-init -noreg en -rfc -ignorewarn -valid 24:00 -bits 1024 -voms fermilab:/fermilab/accel/Role=Analysis -out /var/ lib/jobsub/tmp/x509cc\_kretzke\_Analysis\_11s10t\_mzB1N\_ -cert /var/lib/jobsub/tmp/x509cc\_kretzke\_Analysis\_11s10t -key /var/lib/jobsub/tmp/x509cc kretzke Analysis\_11s10t proxy\_fname=/var/lib/jobsub/tmp/x509cc\_kretzke\_Analysi s\_11s10t tmp\_proxy\_fname=/var/lib/jobsub/tmp/x509cc\_kretzke\_Analysis\_11s10t\_mzB1N\_ role=Analysis [22/Apr/2019:10:07:46] [139982376310528:authutils.py:make\_proxy\_from\_cmd] failed tb=Traceback (most recent ca ll last): File "/opt/jobsub/server/webapp/authutils.py", line 533, in make\_proxy\_from\_cmd cmd\_out, cmd\_err = subprocessSupport.iexe\_cmd(cmd, child\_env=env\_dict) File "/opt/jobsub/server/webapp/subprocessSupport.py", line 87, in iexe\_cmd exitStatus, stdoutdata, stderrdata)) CalledProcessError: Command '/usr/bin/voms-proxy-init -noregen -rfc -ignorewarn -valid 24:00 -bits 1024 -voms fermilab:/fermilab/accel/Role=Analysis -out /var/lib/jobsub/tmp/x509cc\_kretzke\_Analysis\_11s10t\_mzB1 N\_ -cert /var/lib/jobsub/tmp/x509cc\_kretzke\_Analysis\_11s10t -key /var/lib/jobsub/tmp/x509cc\_kretzke\_Analysis\_1 1s10t' returned non-zero exit status 1: EXITCODE:1 STDOUT:Your identity: /DC=org/DC=incommon/C=US/ST=IL/L=Batavia/O=Fermi Research Alliance/OU=Fermilab/CN=jobvie w-graphitesrv01.fnal.gov/CN=1938932606/CN=1849485194 Contacting voms2.fnal.gov:15001 [/DC=org/DC=incommon/C=US/ST=IL/L=Batavia/O=Fermi Research Alliance/OU=Fermil ab/CN=voms2.fnal.gov] "fermilab" Failed Trying next server for fermilab. Contacting voms1.fnal.gov:15001 [/DC=org/DC=incommon/C=US/ST=IL/L=Batavia/O=Fermi Research Alliance/OU=Fermil ab/CN=voms1.fnal.gov] "fermilab" Failed STDERR: Error: fermilab: Unable to satisfy B/fermilab/accel:Analysis request! Error: fermilab: Unable to satisfy B/fermilab/accel:Analysis request! None of the contacted servers for fermilab were capable of returning a valid AC for the user. [22/Apr/2019:10:07:46] [139982376310528:auth\_myproxy.py:authorize] Traceback (most recent call last): File "/opt/jobsub/server/webapp/auth\_myproxy.py", line 76, in authorize x509\_tmp\_fname, x509\_tmp\_fname, x509\_tmp\_fname, acctgroup, acctrole) File "/opt/jobsub/server/webapp/authutils.py", line 475, in x509pair\_to\_vomsproxy make\_proxy\_from\_cmd(cmd, proxy\_fname, tmp\_proxy\_fname, role=acctrole) File "/opt/jobsub/server/webapp/authutils.py", line 533, in make\_proxy\_from\_cmd cmd\_out, cmd\_err = subprocessSupport.iexe\_cmd(cmd, child\_env=env\_dict) File "/opt/jobsub/server/webapp/subprocessSupport.py", line 87, in iexe\_cmd exitStatus, stdoutdata, stderrdata)) CalledProcessError: Command '/usr/bin/voms-proxy-init -noregen -rfc -ignorewarn -valid 24:00 -bits 1024 -voms fermilab:/fermilab/accel/Role=Analysis -out /var/lib/jobsub/tmp/x509cc\_kretzke\_Analysis\_11s10t\_mzB1 N\_ -cert /var/lib/jobsub/tmp/x509cc\_kretzke\_Analysis\_11s10t -key /var/lib/jobsub/tmp/x509cc\_kretzke\_Analysis\_1 1s10t' returned non-zero exit status 1: EXITCODE:1 STDOUT:Your identity: /DC=org/DC=incommon/C=US/ST=IL/L=Batavia/O=Fermi Research Alliance/OU=Fermilab/CN=jobvie w-graphitesrv01.fnal.gov/CN=1938932606/CN=1849485194

Contacting voms2.fnal.gov:15001 [/DC=org/DC=incommon/C=US/ST=IL/L=Batavia/O=Fermi Research Alliance/OU=Fermil ab/CN=voms2.fnal.gov] "fermilab" Failed

Trying next server for fermilab. Contacting voms1.fnal.gov:15001 [/DC=org/DC=incommon/C=US/ST=IL/L=Batavia/O=Fermi Research Alliance/OU=Fermil ab/CN=voms1.fnal.gov] "fermilab" Failed

STDERR: Error: fermilab: Unable to satisfy B/fermilab/accel:Analysis request!

Error: fermilab: Unable to satisfy B/fermilab/accel:Analysis request!

None of the contacted servers for fermilab were capable of returning a valid AC for the user.

[22/Apr/2019:10:07:46] [139982376310528:auth.py:authorize] myproxy authoriziation failed, Error authorizing D N='/DC=org/DC=incommon/C=US/ST=IL/L=Batavia/O=Fermi Research Alliance/OU=Fermilab/CN=jobview-graphitesrv01.fna l.gov' for AcctGroup='accel'

[22/Apr/2019:10:07:46] [139982376310528:auth.py:authorize] Failed to authorize dn '/DC=org/DC=incommon/C=US/S T=IL/L=Batavia/O=Fermi Research Alliance/OU=Fermilab/CN=jobview-graphitesrv01.fnal.gov' for group 'accel' with role 'Analysis' using known authentication methods [22/Apr/2019:10:07:46] [139982376310528:auth.py:wrapper] User authorization has failed: Error authenticating

DN='/DC=org/DC=incommon/C=US/ST=IL/L=Batavia/O=Fermi Research Alliance/OU=Fermilab/CN=jobview-graphitesrv01.fn al.gov' for AcctGroup='accel'

## **#2 - 05/17/2019 01:21 PM - Dennis Box**

- *Target version set to v1.3.4*
- *Assignee set to Shreyas Bhat*

### **#3 - 10/03/2019 11:45 AM - Shreyas Bhat**

Yesterday, Bruno (coimbra) presented a very interesting problem that has everything to do with this ticket. He was able to look at an egp job's logs when he wasn't a member of the egp group. In this ticket, we note that jobview wasn't authorized to do so, because Kevin Retzke (kretzke) wasn't a member of all the applicable VOs. Why?

Two important pieces of info:

- 1) Bruno used his own personal CILogon Basic CA cert in his own instance of jobview to authenticate.
- 2) Above, jobview (Kevin) was using the jobview service cert, which is an Incommon CA cert

#### The decorator that handles authenticaton/authorization is here:

<https://cdcvs.fnal.gov/redmine/projects/jobsub/repository/revisions/v1.2.9.1/entry/server/webapp/auth.py#L273>. In line 332, if we're not trying to submit jobs, we try to get the username using the request data or uid from client  $dn()$ .

This function tries to parse the DN and figure out the username from it. For a service cert (2), that won't work, but it will for a CILogon Basic CA personal cert (1). If it gets a username and the user is a superuser (of any kind), the user is authorized and jobsub doesn't try to get any VOMS credential if it doesn't need to. This was the case for (1).

If the function cannot give a username, then jobsub tries to get a VOMS proxy, and gets the username from there (via whatever the configured auth method is). This brings up another issue, which presented in (2) above. The user kretzke was registered in VOMS to many accounting groups (groups in VOMS). In VOMS, DNs are registered to users, and users are members of groups. There is no connection between a user, DN, and group. However, in FERRY, new DNs are registered to a user *and* group (affiliation unit in FERRY). In the migration to FERRY, any existing DNs registered to kretzke in VOMS were also assigned in FERRY to all groups that kretzke was a part of in VOMS. However, any new DN (like the jobview service cert DN) would only be registered to the group specified at registration time (via the SNOW form), not ALL of kretzke's groups. This is why authorization failed for the jobview DN (the reason this ticket exists).

The proposed fix is as follows: change uid\_from\_client\_dn() (

[https://cdcvs.fnal.gov/redmine/projects/jobsub/repository/revisions/v1.2.9.1/entry/server/webapp/request\\_headers.py#L43](https://cdcvs.fnal.gov/redmine/projects/jobsub/repository/revisions/v1.2.9.1/entry/server/webapp/request_headers.py#L43)) to first check FERRY to get the username.

Pseudo code would be something like this:

```
from auth import authenticate (at the top)
```

```
# New signature for func
def uid_from_client_dn(acctgroup=None, acctrole=None):
        uid = None
        cdn = get_client_dn()
        # New code 
        uid = authenticate(cdn, acctgroup, acctrole)
        if uid is not None:
                return uid
        # rest of current code in func
```
There's another point that makes this more complicated to troubleshoot due to differences in how FERRY and VOMS register DNs. When FERRY pushes data to VOMS, it uses the affiliation units registered to figure out which VOMS servers to contact. Thus, this is what the FERRY registration (via a pivoted gridmapfile) looks like for the jobview DN:

```
    "/DC=org/DC=incommon/C=US/ST=IL/L=Batavia/O=Fermi Research Alliance/OU=Fermilab/CN=jobview-graphitesrv01.f
nal.gov": {
                    "volist": [
                              "cdf",
                              "dune",
                              "des",
                              "uboone" 
                    ],
                    "mapped_uname": {
                           "default": "kretzke" 
                    }
\rightarrow
```
What is confusing is that, strictly, by FERRY standards, the jobview DN should not be authorized to do anything outside of the four groups in volist. However, because these four groups represent the four VOMS servers, we are guaranteed by this volist that FERRY has registered the jobview DN on each voms server. And since VOMS doesn't care what group a DN is affiliated with, just the user, voms-proxy-init will work for any group that shares a VOMS server with any of the four groups listed. That's why jobview has worked thus far. We're okay with keeping it that way.